## USING CD/DVD BURNING TOOL

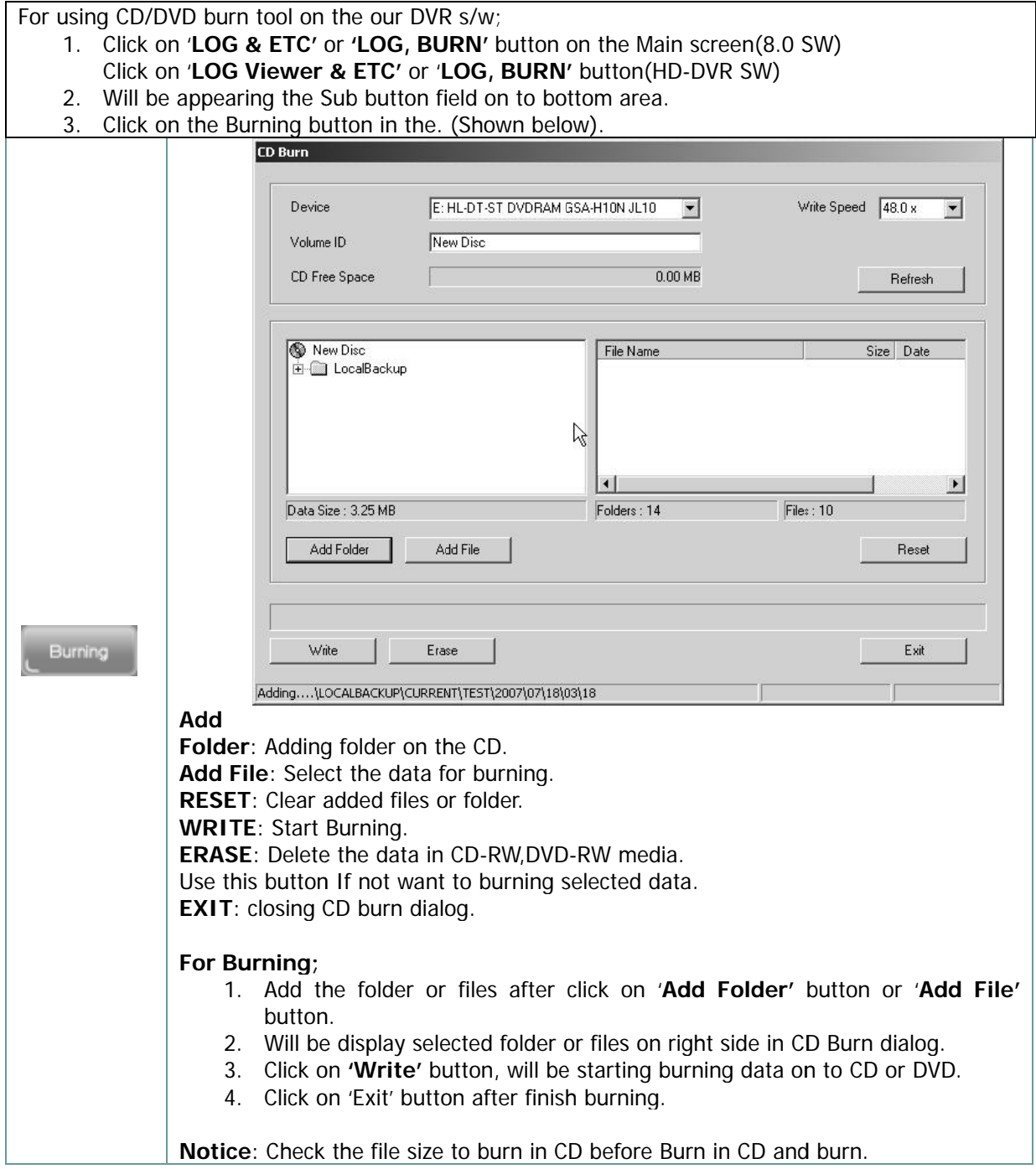

## PERFORMING THE EXPORT

## STILL IMAGE(JPEG, BMP) FORMAT

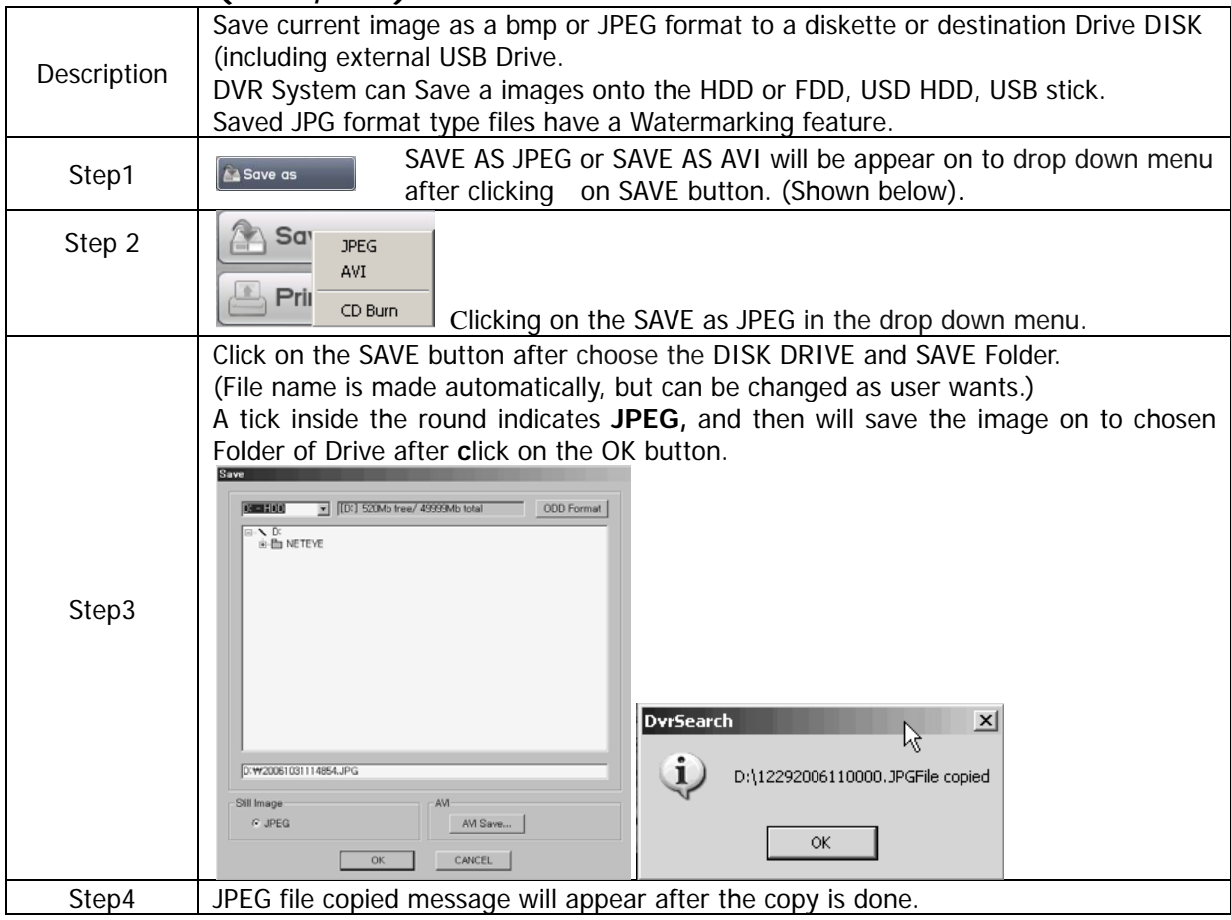

## **AVI VIDEO FORMAT**

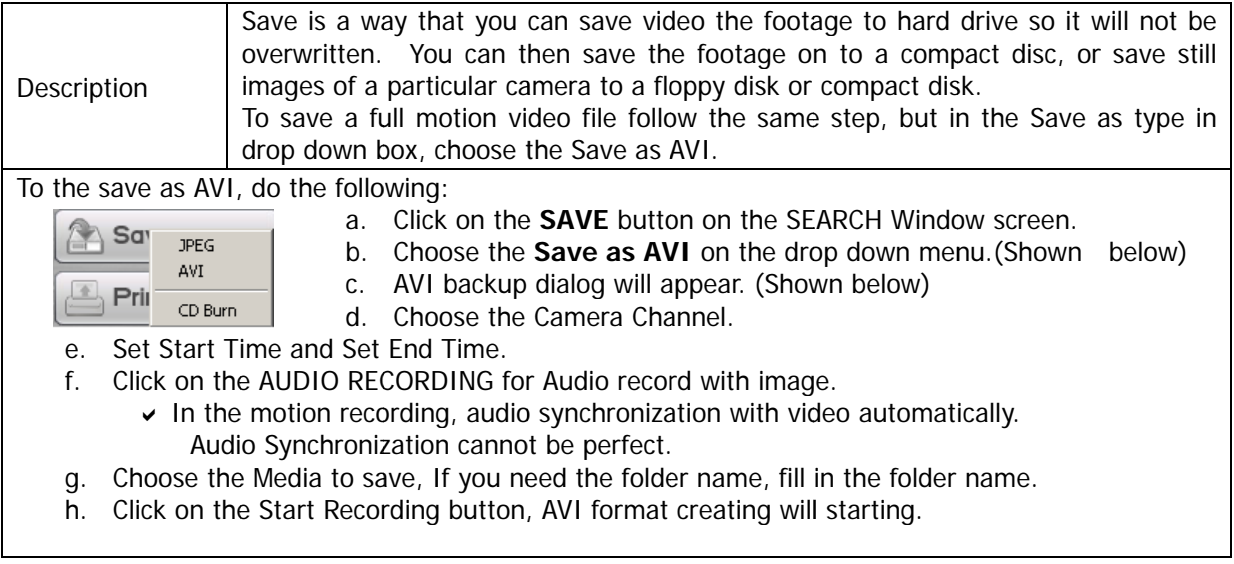

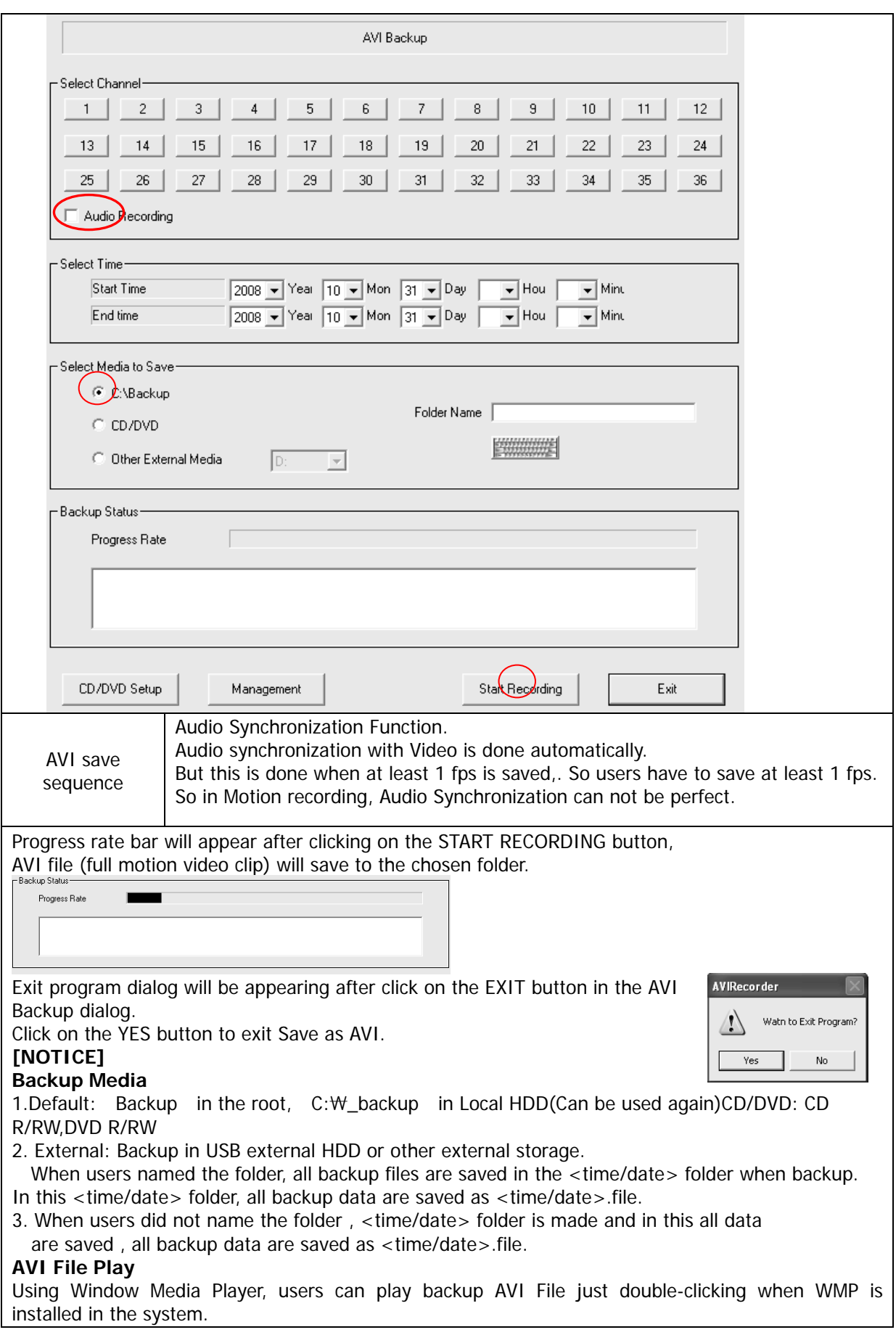